**LinkCollector Crack [Mac/Win] (2022)**

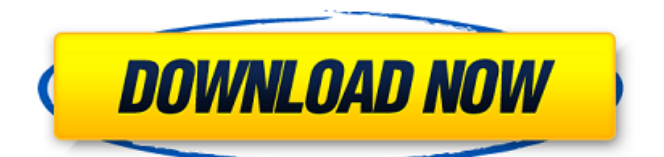

Add and manage your favorite websites in a simple way. Organize them into groups and add and manage links to various websites. It's a very useful utility to keep your favorite links all at once. Key Features: Creates a database Organize websites into groups Manage groups Create and edit a group Add links to a website Associate a shortcut with a website Add, update and delete links Manage links and groups Add, update and delete a category Create, edit and remove categories Create a report file Creating, editing and deleting groups Creating, editing and deleting a category Save and load from the MDB file Easy to use Automatic updates Compatible with Windows XP, Vista, 7, 8, 10, and Mac OS X The user guide and manual are available online. ===============================

 $=$  $=$  $=$  $=$  $=$  $=$  $=$  $=$  $=$  $=$  $=$  $LinkCollection 4.0.11$  Crack in Latest Version 2020 Free download is available DOWNLOAD LINKS Web site: LinkCollector LinkCollector is a tiny and portable tool that you can use to create and update a database with various website URLs organized into different categories. It has straightforward options for accomplishing this task and can be tackled even by users inexperienced with software utilities. Portability advantages Since there's no installation involved, you can save the program files anywhere on the disk or copy them on a removable storage device to seamlessly run LinkCollector on any computer with minimum effort and no previous installers. It doesn't add new entries to the Windows registry or need DLLs to run. However, it auto-updates its.mdb database file every time you add new items. Manage links and groups, generate HTML reports It's wrapped in a plain and simple interface, where new websites can be added by specifying their URL and display names, as well as by assigning groups. It's possible to create, edit and remove as many links and categories as you want, provided that you have plenty of disk space to store the growing database file. Furthermore, the application is capable of generating an HTML offline page as a report file that shows all links and groups, giving you the possibility to easily visit

websites by just clicking on their display names.

Evaluation and conclusion As we expected, it

**LinkCollector Crack + For Windows [April-2022]**

LinkCollector Crack For Windows is a neat tool that will allow you to create an organized database of links that you want to keep. You don't have to be aware of the URLs or the websites because it will automatically recognize the more important ones and move them to a folder that is either visible or invisible for you. The tool has some useful tools such as a group manager that will allow you to manage the links and any categories that you desire. It will also generate an HTML file that you can upload and edit to make it easier to use on the web. Download LinkCollector Ismael Ortega Willes 3,950 reads  $\sqrt{2}$  Join our roster and explore top apps on Web Appdominance. About me I'm Ismael Ortega Willes, founder of the Web Appdominance (WA), a consulting company that helps webmasters and developers with their digital strategies. If you want to learn more about me, you can do it here. ⚡️ FREE PDF: ? Get my Ebook "Web Appdominance: How to Rank Web Apps on

Google, Bing

& Amazon" and more... ? SUBSCRIBE: "follow me on webappdominance" to receive notifications when my next PDF is live.Q: How to select only that element how to select just that element of the following code? I want to remove only that element, not the whole element. empid id I tried doing it with this code

\$(".value\_id:not(this)").closest('tr').remove(); but it still selects the whole row A: You can use :not selector along with remove() or remove() \$(".value\_id:not(this)").closest('tr').remove(); Q: Why does 09e8f5149f

LinkCollector is a free software created by DesignRX Software Ltd that is aimed at allowing users to create lists of favorite websites organized in groups. The program works by monitoring the URLs of the selected websites and storing them in the growing.mdb database. There are two options for accomplishing this task: - The first one allows you to enter either the URL or a website description for each entry. - The other option is the "online method", that allows you to enter the URL of the website and automatically fetch and store the information. With the help of the program, you can browse through the contents of the database and create and edit the links as well as create and delete groups to organize them. Besides giving a suitable category to the websites, you can also edit the name of the groups, or add a summary to the URL of each entry. Furthermore, you can create report files in HTML format that shows a preview of all your entries. The output of this report file could be helpful when you need to give the link information to someone else or when you want to log off some websites from your account to make them temporary offline. LinkCollector Features: -

## Creating new entries with either URL or Description - Add as many websites as you want - Organize them in groups and add a short summary to their URLs - Create report files in HTML format that show the URLs of all groups and entries LinkCollector Link: LinkCollectorBuy Link: LinkCollector Keywords: URL management utilities, URL scanners, URL base, url manager, url base adder, link collecter, url base collector, bildirim sistemi, ladik url herle, üzerine çalışma, harada bulunan adres listesini güncelleme, harada bulunan adres listesini sakla, harada bulunan adres listesini aç, harada bulunan adres listeleri sakla, link recognizer, link base girdiyi, adres listeleri listeler, harada bulunan adres listeleri aç, link verilerinin tanımlanımları, tanımlanmış harada bulunan adres ekley, link verilerinin tanımlanımları, tanımlanmış harada bulun

**What's New in the LinkCollector?**

LinkCollector is a small and portable application that you can use to create and update a database with various website URLs organized into different categories. It is suitable for all computer platforms, including Windows XP, Vista, Windows 7, 8, and 10. LinkCollector currently works with Google,

## OpenDNS, DuckDuckGo, Google Suggest, MyBlogLog, Some-Site, etc. More websites are

added with every new version of the program. Here are the main features of LinkCollector : It is 100% portable. You don't need to install any DLLs or registry keys. Simply unpack the.exe file and start using it right away. You can add, edit and remove links in LinkCollector, organize them by groups and save your own mdb database file. It's possible to quickly edit the database by using a simple interface. You can view, print and export HTML reports. It's also possible to obtain multiple windows of web pages without opening them one at a time. LinkCollector is secured with automatic updating of the.mdb database file. How to use LinkCollector? This software is a stand-alone application that you can use to perform the following tasks: Add links to the database by manually entering them or by clicking on "Open URL" buttons. Edit a specific entry by changing its title and URL. Sort and reorder entries by specifying their categories by holding Ctrl/cmd key while clicking on them. Or make them all invisible by pressing Alt/Opt key and pressing Delete button. After processing completed, restart the application or exit it in order to update the links. Use external software or services to create web pages. Other

programs might perform different tasks than described in this review, but that's the most relevant and common ones. We have compared LinkCollector to some other programs of a similar genre and we present some of our findings below. To see more programs like LinkCollector, please refer to the following section on similar software: How can we improve LinkCollector? We'd be very happy to hear from our users about any needs, suggestions and bugs that may exist. LinkCollector Discussion: If you have any questions or want to ask us something, please contact us. LinkCollector Support: Contact Us Well-known problem with users who have a poorly optimized browser is that

**System Requirements For LinkCollector:**

Crosstalk: Ripple - the company behind XRP - has a goal of "empowering individuals and financial institutions to build upon the success of the Internet and bring it to the world of finance. We help them with this goal by offering an open protocol that can be used to instantly transfer money anywhere in the world at virtually no cost." 1) The founder, Brad Garlinghouse, has said "this is not a pump and dump scam, it's a multi

## Related links:

[https://zindgilife.xyz/wp-content/uploads/2022/06/Electric\\_Kingdom\\_\\_Crack\\_LifeTime\\_Activation\\_Code.pdf](https://zindgilife.xyz/wp-content/uploads/2022/06/Electric_Kingdom__Crack_LifeTime_Activation_Code.pdf) [https://mugvn.s3.amazonaws.com/upload/files/2022/06/s16RTsa8JDvIXBCsSlNS\\_08\\_8d95a3bd0c252ab7abe9](https://mugvn.s3.amazonaws.com/upload/files/2022/06/s16RTsa8JDvIXBCsSlNS_08_8d95a3bd0c252ab7abe9f7fda76491b5_file.pdf) [f7fda76491b5\\_file.pdf](https://mugvn.s3.amazonaws.com/upload/files/2022/06/s16RTsa8JDvIXBCsSlNS_08_8d95a3bd0c252ab7abe9f7fda76491b5_file.pdf) <https://wakelet.com/wake/cAbzkT8fw2WgIOLkd8ZXa> [https://www.sertani.com/upload/files/2022/06/VocXswKbdxI9lQ1YmuOE\\_08\\_d4af02ecc193979c7cf097734e](https://www.sertani.com/upload/files/2022/06/VocXswKbdxI9lQ1YmuOE_08_d4af02ecc193979c7cf097734eb20324_file.pdf) [b20324\\_file.pdf](https://www.sertani.com/upload/files/2022/06/VocXswKbdxI9lQ1YmuOE_08_d4af02ecc193979c7cf097734eb20324_file.pdf) [https://beta.pinoysg.net/upload/files/2022/06/nMiZdPGjAf7oysM26Hsc\\_08\\_8d95a3bd0c252ab7abe9f7fda764](https://beta.pinoysg.net/upload/files/2022/06/nMiZdPGjAf7oysM26Hsc_08_8d95a3bd0c252ab7abe9f7fda76491b5_file.pdf) [91b5\\_file.pdf](https://beta.pinoysg.net/upload/files/2022/06/nMiZdPGjAf7oysM26Hsc_08_8d95a3bd0c252ab7abe9f7fda76491b5_file.pdf) [https://mindspa-india.com/wp-content/uploads/2022/06/Foo\\_Chacon\\_Crack\\_Free\\_Latest\\_2022.pdf](https://mindspa-india.com/wp-content/uploads/2022/06/Foo_Chacon_Crack_Free_Latest_2022.pdf) <http://www.medvedy.cz/maxtor-firmware-repairer-floppy-disk-version-crack-with-license-key-updated/> [https://gecm.es/wp-content/uploads/2022/06/Xfrog\\_for\\_Maya.pdf](https://gecm.es/wp-content/uploads/2022/06/Xfrog_for_Maya.pdf) [https://wilcityservice.com/wp-content/uploads/2022/06/Vector\\_Office\\_Icons\\_\\_For\\_PC\\_March2022.pdf](https://wilcityservice.com/wp-content/uploads/2022/06/Vector_Office_Icons__For_PC_March2022.pdf) [https://songgiatri.com/image/Quick\\_AVI\\_Creator.pdf](https://songgiatri.com/image/Quick_AVI_Creator.pdf) <https://integritysmallbusiness.com/wp-content/uploads/2022/06/baijani.pdf> <https://secret-bayou-45441.herokuapp.com/odwlay.pdf> [http://slimancity.com/upload/files/2022/06/6QGBQoO7cGXilITBoEdo\\_08\\_d4af02ecc193979c7cf097734eb20](http://slimancity.com/upload/files/2022/06/6QGBQoO7cGXilITBoEdo_08_d4af02ecc193979c7cf097734eb20324_file.pdf) [324\\_file.pdf](http://slimancity.com/upload/files/2022/06/6QGBQoO7cGXilITBoEdo_08_d4af02ecc193979c7cf097734eb20324_file.pdf) <https://noorfana.com/reef-status-crack-product-key-free-download-updated-2022/> <https://marketstory360.com/news/12887/mp3scrub-download/> [https://www.condommessage.com/wp](https://www.condommessage.com/wp-content/uploads/2022/06/Fast_Startup_Disabler_Portable_Crack___Free_For_Windows_Updated_2022.pdf)[content/uploads/2022/06/Fast\\_Startup\\_Disabler\\_Portable\\_Crack\\_\\_\\_Free\\_For\\_Windows\\_Updated\\_2022.pdf](https://www.condommessage.com/wp-content/uploads/2022/06/Fast_Startup_Disabler_Portable_Crack___Free_For_Windows_Updated_2022.pdf) <https://www.5etwal.com/wp-content/uploads/2022/06/jalawar.pdf> <https://treatmentmentor.com/wp-content/uploads/2022/06/gerajahs.pdf> <https://www.waefler-hufbeschlag.ch/wp-content/uploads/2022/06/petpam.pdf> <https://weltverbessern-lernen.de/wp-content/uploads/2022/06/AirPRS.pdf>